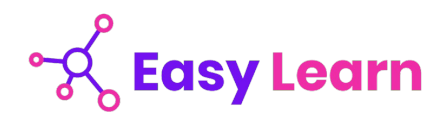

# *TECHNICIEN D'ASSISTANCE INFORMATIQUE – BC02 – RNCP-37681*

#### **Objectifs pédagogiques**

Cette Formation est composée de :

- **La formation Administration Réseau :**
- **La formation Cybersécurité :**

Vous apprendrez les fondamentaux de l'administration d'un réseau : routeur, adressage d'IP et virtualisation, gestion des protocoles, architecture des différents réseaux, les fondamentaux d'HTTP, les modèles réseaux et les notions liées à la Cybersécurité.

#### **Temps moyen de formation**

68 heures

**Système d'évaluation**

OUI

## **Pré requis technique**

- Navigateur web : Edge, Chrome, Firefox, Safari
- Système d'exploitation : Mac ou PC

#### **Technologie**

- HTML5
- Norme SCORM

## easy-learn.academy **1 1 1 1 1 1**

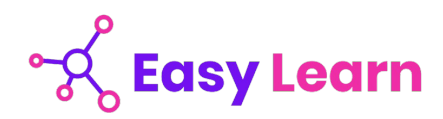

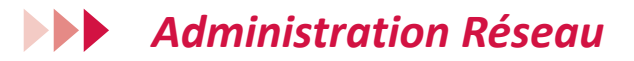

## **Objectifs pédagogiques**

Avec cette formation **Administration Réseau** de **28 modules**, vous apprendrez les fondamentaux de l'administration d'un réseau : routeur, adressage d'IP et virtualisation, gestion des protocoles, architecture des différents réseaux.

#### **Temps moyen de formation**

42 heures

**Système d'évaluation**

OUI

#### **Niveau de granularisation**

28 Modules soit 165 chapitres

#### **Pré requis technique**

- Navigateur web : Edge, Chrome, Firefox, Safari
- Système d'exploitation : Mac ou PC

#### **Technologie**

- HTML5
- Norme SCORM

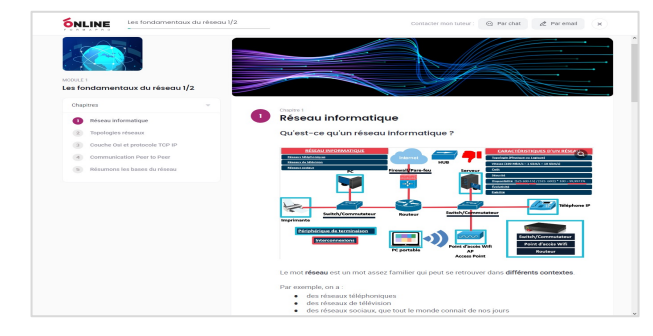

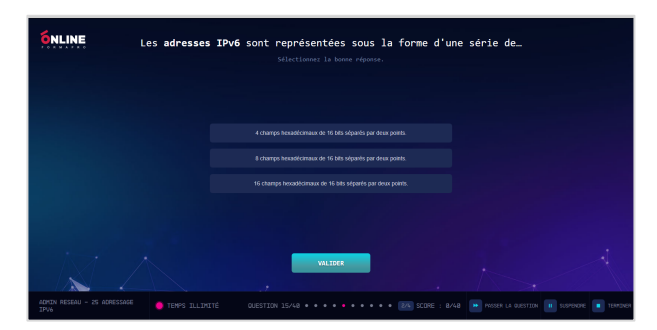

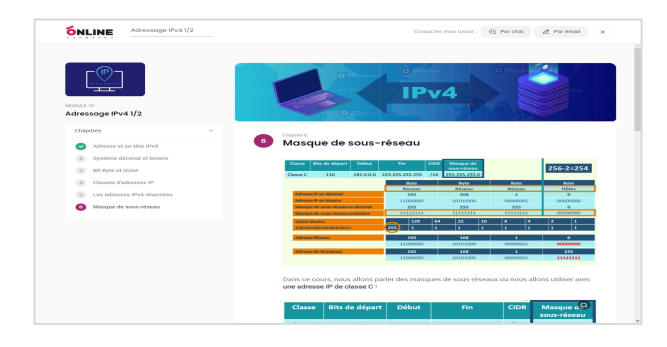

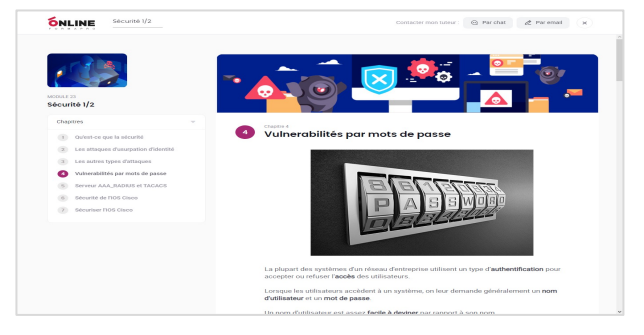

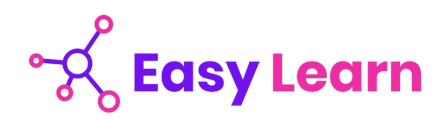

# *Détail formation : Administration Réseau*

## **Les fondamentaux du réseau 1/2**

- Réseau informatique
- Topologies réseaux
- Couche Osi et protocole TCP IP
- Communication Peer to Peer
- Résumons les bases du réseau

#### **Les fondamentaux du réseau 2/2**

- LAN
- Médias de connexion LAN/Ethernet
- Trame Ethernet
- Pour résumer : Média Ethernet
- TCP et UDP
- Couche Réseau
- ARP (Address Resolution Protocol)
- Couche de transport TCP/IP
- TCP versus UDP

#### **Switch et IOS Cisco**

- Les bases de l'IOS Cisco
- Logiciel IOS et fonction CLI
- Commande IOS Cisco de base
- Configuration IOS
- Hubs, ponts et commutateurs
- Commutateur et communication duplex
- Démarrage d'un switch
- Full-duplex et half-duplex
- Dépanner un switch

#### **Routeur et routage 1/2**

- Composants d'un routeur
- Différence switch et routeur
- Fonctionnement du routeur
- Protocole de routage dynamique
- Configuration de base du routeur
- Commandes de types show

#### **Routeur et routage 2/2**

- ARP et Gateway
- Livraison d'un paquet IP
- Dépannage des problèmes courants
- Vecteur de distances et état de lien
- Résumé du routeur et du routage

#### **Virtual LAN et Trunk 1/2**

- VLAN (Virtual LAN)
- TRUNKING (802.1Q)
- Routage Inter-VLAN
- Introduction VLAN
- VLAN-Mode ACCESS et TRUNK

## **Virtual LAN et Trunk 2/2**

- Router On A Stick et DTP VLAN
- Introduction VTP
- DTP et VTP
- Configuration VTP
- Danger VTP

#### **Spanning Tree Protocol (STP)**

- La solution STP
- Introduction au Spanning Tree
- Spanning Tree par VLAN
- Élection STP
- Analyse du Spanning Tree
- Coût et priorité du port
- VLAN multiple
- PortFast et BPDU Guard

#### **EtherChannel**

- Les bases de l'EtherChannel
- Introduction EtherChannel
- Configuration EtherChannel

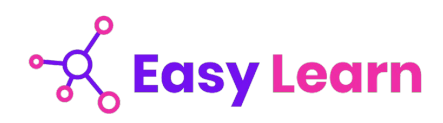

#### **Adressage IPv4 1/2**

- Adresse et en-tête IPv4
- Système décimal et binaire
- Bit Byte et Octet
- Classes d'adresses IP
- Les adresses IPv4 réservées
- Masque de sous-réseau

#### **Adressage IPv4 2/2**

- DNS et IP privées/publiques
- Subnetting binaire
- Subnetting décimal
- Calcul binaire et méthode magique
- Bits de sous-réseau
- VLSM

## **Access List (ACL)**

- Fonctionnement ACL
- Wildcard Mask
- Configuration ACL standard
- Configuration ACL étendue

### **Services IP 1/2**

- DHCP
- Configuration DHCP et DNS
- CDP et SNMP

### **Services IP 2/2**

- QoS
- Les principes de la QoS
- Les outils de la QoS
- **Supervision**
- CDP et LLDP
- Services non utilisés et NTP

#### **Network Address Translation (NAT)**

- Adresses publiques et privées
- Les 3 types de NAT
- Dépannage NAT
- Résumé NAT et PAT

## **Protocoles FHRP et HSRP**

- FHRP HSRP redondance Gateway
- Load balancing HRSP
- Différence HSRP VRRP et GLBP

## **Routage statique**

- Opération de routage
- Protocole de routage Classfull et Classless
- Configuration d'une route statique
- Route statique par défaut
- RIP protocole de routage à vecteur de distance
- Configuration RIP : Routing Information Protocol

#### **Protocole Open Shortest Path First (OSPF)**

- Introduction OSPF
- Paquet Hello OSPF
- Métrique et en-tête
- Zone OSPF
- Dépannage OSPFv2 et OSPFv3
- Résumé OSPF

## **Wifi 1/2**

- Comparaison des réseaux câblés et sans fil
- Les différentes topologies LAN sans fil
- Les autres topologies sans fil
- Radio fréquence
- Bandes et canaux sans fil
- AP autonome et Cloud
- AP autonome versus AP léger

## **Wifi 2/2**

- Contrôleur WAN et mode AP
- Sécurisation des réseaux sans fil
- Méthodes d'authentification
- Méthodes sans fil de cryptage
- Construire un LAN sans fil
- Configurer un LAN sans fil

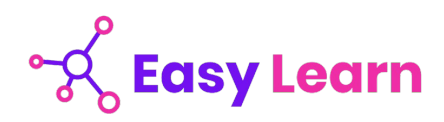

### **Gestion IP et dépannage 1/2**

- Composants internes du routeur
- Image IOS et fichier de configuration
- IFS Gestion des IOS
- Sauvegarde et upgrade IOS
- Running-config et startup-config
- Mémoire et password recovery

## **Gestion IP et dépannage 2/2**

- Licences IOS Cisco et configuration
- Guide de dépannage
- SPAN sniffer de trafic
- Syslog
- IP SLA ping traceroute telnet

## **Sécurité 1/2**

- Qu'est-ce que la sécurité
- Les attaques d'usurpation d'identité
- Les autres types d'attaques
- Vulnerabilités par mots de passe
- Serveur AAA\_RADIUS et TACACS
- Sécurité de l'IOS Cisco
- Sécuriser l'IOS Cisco

## **Sécurité 2/2**

- Telnet et SSH
- Configuration SSH
- Firewall et IPS
- Port Security Fonctionnement
- Port Security Configuration
- DHCP Snooping
- DAI : Dynamic ARP Inspection

### **Adressage IPv6**

- Différences IPv4 et IPv6
- Types d'adresse et préfixe IPv6
- Type d'adresse IPv6 et EUI-64
- Méthode EUI-64
- En-tête IPv6, IMCPv6 et NDP
- NDP SLAAC et DHCPv6
- Routage statique IPv6
- Route statique OSPFv3 et EIGRPv6

### **Architecture réseau LAN WAN Cloud 1/2**

- Couche d'accès, distribution et core
- LAN SOHO
- POE : Power Over Ethernet
- Metro Ethernet
- WAN
- HDLC

## **Routage statique**

- VPN MPLS
- Résumé : WAN et VPN
- PPPoE Tunnel GRE et EBGP
- Virtualisation
- Cloud Computing
- Cloud / WAN / VNF

### **Automation réseau**

- NetFlow, StackWise, Cloud et SDN
- SDN (Software Defined Networking) 1
- SDN (Software Defined Networking) 2
- SD-Access et DNA Center
- API (Application Program Interface)
- Données et variables
- XML, JSON et YAML
- Puppet, Chef et Ansible

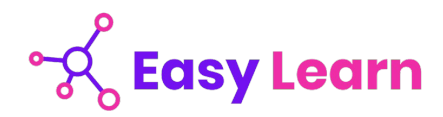

*Cybersécurité*

#### **Objectifs pédagogiques**

Cette formation **Cybersécurité** vous permettra, en **125 modules**, de vous sensibiliser et vous initier à la cybersécurité ; quel que soit votre niveau, apprenez et assimilez des notions de base de la SSI utiles au travail comme à la maison.

#### **Temps moyen de formation**

26 heures

## **Système d'évaluation**

#### Oui

## **Niveau de granularisation**

• 125 modules répartis en 4 domaines de 5 unités chacun

#### **Pré requis technique**

- Navigateur web : Edge, Chrome, Firefox, Safari
- Système d'exploitation : Mac ou PC, smartphone

## **Technologie**

- HTML5
- Norme SCORM

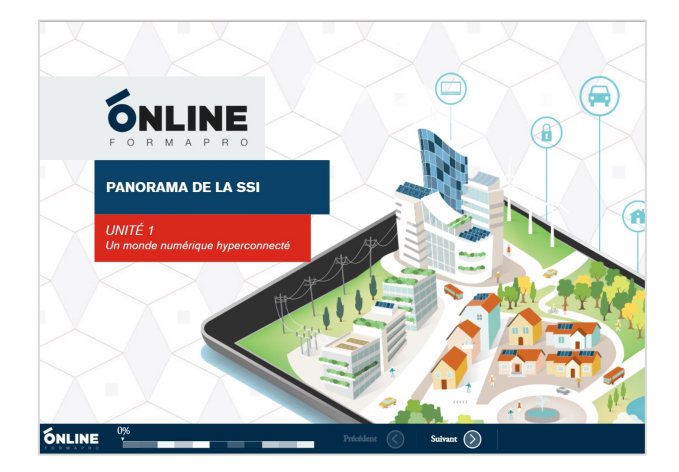

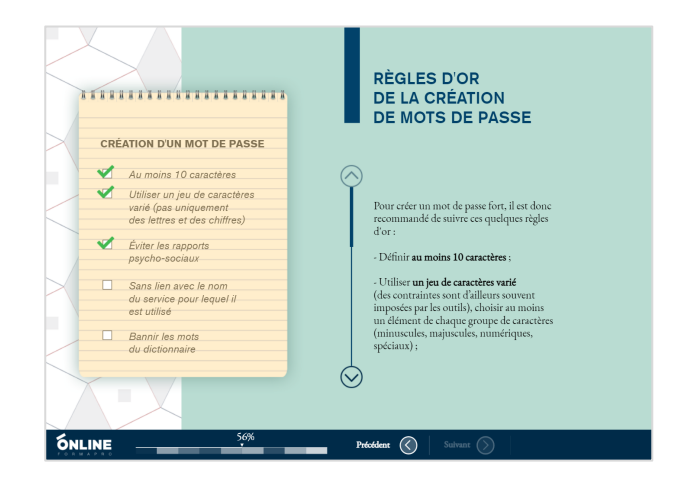

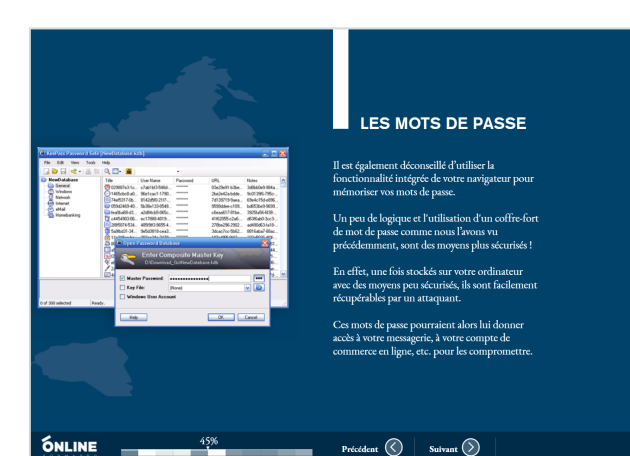

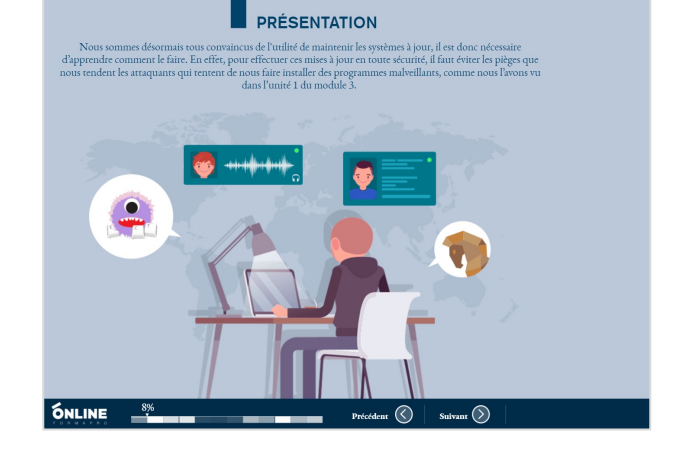

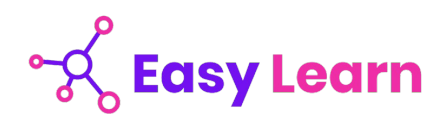

# *Détail formation : CyberSécurité*

### **PANORAMA DE LA SSI**

## **Unité 1 - Un monde numérique hyper-connecté**

- Une diversité d'équipements et de technologies
- Le cyberespace, nouvel espace de vie
- Un espace de non-droits ?

### **Unité 2 - Un monde à hauts risques**

- Qui me menace et comment ?
- Les attaques de masse
- Les attaques ciblées
- Les différents types de menaces
- Plusieurs sources de motivation
- Les conséquences pour les victimes de cyberattaques
- **Conclusion**

## **Unité 3 - Les acteurs de la cybersécurité**

- Le livre blanc pour la défense et la sécurité nationale
- La stratégie nationale pour la sécurité du numérique
- L'ANSSI
- Autres acteurs de la cybersécurité
- D'autres experts pour m'aider
- **Conclusion**

### **Unité 4 - Protéger le cyberespace**

- Les règles d'or de la sécurité
- Choisir ses mots de passe
- Mettre à jour régulièrement ses logiciels
- Bien connaître ses utilisateurs et ses prestataires
- Effectuer des sauvegardes régulières
- Sécuriser l'accès Wi-fi de son entreprise ou son domicile
- Être prudent avec son smartphone ou sa tablette
- Protéger ses données lors de ses déplacements
- Être prudent lors de l'utilisation de sa messagerie
- Télécharger ses programmes sur les sites officiels des éditeurs.
- Être vigilant lors d'un paiement sur Internet
- Séparer les usages personnels et professionnels
- Prendre soin de ses informations et de son identité numérique
- Conclusion

## **Unité 5 - Mon rôle dans la sécurité numérique**

- **Introduction**
- Les données
- Risques sur les données
- Protéger les données
- Responsabilités face aux risques

## **SÉCURITÉ DE L'AUTHENTIFICATION**

## **Unité 1 - Principes de l'authentification**

- **Introduction**
- Objectif de l'authentification
- Facteurs d'authentification
- Les types d'authentification
- Limites des facteurs d'authentification
- Les risques liés aux mots de passe

## **Unité 2 - Attaques sur les mots de passe**

- **Introduction**
- Les attaques directes
- Les attaques indirectes
- Conclusion

## **Unité 3 - Sécuriser ses mots de passe**

- **Introduction**
- Un bon mot de passe
- Comment mémoriser un mot de passe fort ?
- Comment éviter la divulgation de mot de passe ?
- Conclusion

### **Unité 4 - Gérer ses mots de passe**

- **Introduction**
- Gérer la multiplication des mots de passe
- Configurer les logiciels manipulant les mots de passe
- Transmettre des mots de passe sur le réseau
- Conclusion

### **Unité 5 - Notions de cryptographie**

- **Introduction**
- Principe général
- Chiffrement symétrique
- Chiffrement asymétrique
- Signature électronique, certificats et IGC
	- **Conclusion**

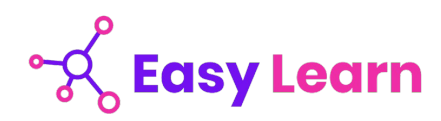

# *Détail formation : CyberSécurité*

## **SÉCURITÉ SUR INTERNET**

## **Unité 1 - Internet : de quoi s'agit-il ?**

- Introduction
- Internet schématisé
- Cyber-malveillance
- Ingénierie sociale
- Contre-mesures possibles
- En cas d'incident
- Réseaux sociaux
- **Conclusion**

#### **Unité 2 - Les fichiers en provenance d'Internet**

- Introduction
- Les formats et les extensions d'un fichier
- Y a-t-il des formats plus risqués que d'autres ?
- Y a-t-il des sources plus sûres que d'autres ?
- J'ai déjà eu recours à une pratique déconseillée sans aucun problème
- Se protéger des rançongiciels
- **Conclusion**

## **Unité 3 - La navigation Web**

- Introduction
- Comment fonctionne concrètement un navigateur ?
- Vous avez dit "typosquatting" ?
- Le moteur de recherche, la porte d'entrée du web
- Et les "cookies" alors ?
- Le navigateur bienveillant pour la santé de votre ordinateur
- Le contrôle parental
- **Conclusion**

#### **Unité 4 - La messagerie électronique**

- Introduction
- Présentation
- Panorama des menaces
- Bonnes pratiques de messagerie
- Les clients de messagerie
- Les messageries instantanées
- Cas particuliers

## **Unité 5 - L'envers du décor d'une connexion Web**

- **Introduction**
- Fonctionnement basique d'une connexion web
- Utilisation d'un serveur mandataire
- HTTPS et les certificats
- **Conclusion**

### **SÉCURITÉ DU POSTE DE TRAVAIL ET NOMADISME**

## **Unité 1 - Applications et mises à jour**

- **Introduction**
- Concept de vulnérabilité en sécurité informatique
	- Mise à jour
- Installation d'applications

## **Unité 2 - Options de configuration de base**

- Premier démarrage
- Déverrouillage et authentification
- Logiciels de sécurité
- Recommandations spécifiques aux terminaux mobiles
- Données spécifiques aux terminaux mobiles
- Chiffrement de l'appareil
- Conclusion

## **Unité 3 - Configurations complémentaires**

- **Introduction**
- Gestion de base des comptes utilisateurs
- Gestion avancée des comptes utilisateurs
- Sauvegarde et connexion de l'appareil
- **Conclusion**

#### **Unité 4 - Sécurité des périphériques amovibles**

- **Introduction**
- Risques au branchement
- Chiffrement des périphériques de stockage amovible
- Durabilité
- Séparation des usages
- Effacement sécurisé
- **Conclusion**

#### **Unité 5 - Séparation des usages**

- **Introduction**
- Qu'est-ce que le mélange des usages ?
- Le danger du mélange des usages
- Étude de cas
- Bonnes pratiques
- Conclusion